# **India-Pakistan Partition**

Redrawing political boundaries often leads to conflict, especially when the borders are created by an outside party. The partition of India and Pakistan is a really important historical example of how the creation of boundaries can lead to conflict and population displacement and/or resettlements.

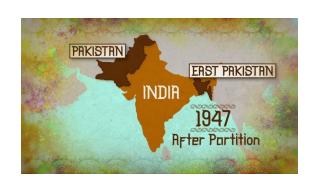

#### **Step 1: Background**

To begin, watch the video: <u>India-Pakistan Partition Explained</u>, and take a few notes on the topics below. The narrator speaks fast, so you may wish to pause or rewind.

| Population:                                                     | India is majority Pakistan is majority                                                                           |  |  |
|-----------------------------------------------------------------|----------------------------------------------------------------------------------------------------|--|--|
| Violence:                                                       | How many people died due to religious violence, and disease?How many women were raped?                           |  |  |
| What were some events leading up to independence?               | 1919 Massacre: Nehru and Ghandi: Al Jinnah: Quit India Movement: 1943 Famine in Bengal: Great Calcutta Killings: |  |  |
| Role of British<br>Leaders?                                     | Lord Louis Mountbatten: Cyril Radcliffe:                                                                         |  |  |
| Independence:                                                   | August 14, 1947: Pakistan's Independence. August 15, 1947: India's Independence                                  |  |  |
| What were the issues with the migration? What were the horrors? | went from India to Pakistan traveled from Pakistan to India.  Atrocities/Horrors:                                |  |  |

# **Step 2: Viewing Personal Accounts**

Click on the link to the 1947 Partition Archive.

Click on the Orange "Migrated From" Dot on the right if it's not already highlighted.

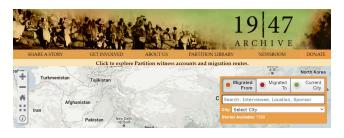

Then either click on the + sign to zoom in or double click on India. The orange dots you see in the screenshot below left will show up. Next, if you click on those orange dots, it will zoom in further. Continue to zoom in until you click on an orange dot and the migration trajectory (black arrows) and stories show up (orange box) like in the screenshot below right.

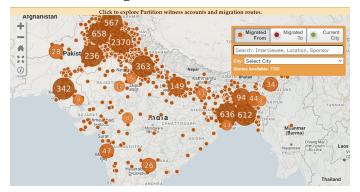

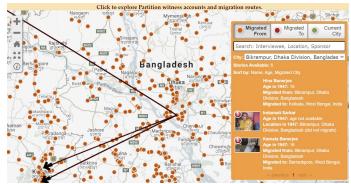

Click on one of the stories in the orange box. The black box will show up and you can read a specific person's story from the Partition, as you see in the screenshot to the right.  $\rightarrow$ 

Choose THREE stories from DIFFERENT parts of South Asia. Fill out the graphic organizer below as you look at the partition through the experiences of those who lived it.

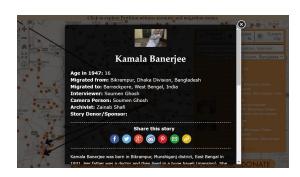

#### STORY 1:

| Name:                                | Age in 1947: |  |
|--------------------------------------|--------------|--|
| Migrated From:                       | Migrated To: |  |
| Interesting details from their story |              |  |

#### STORY 2:

| Name:                                      | Age in 1947: |  |
|--------------------------------------------|--------------|--|
| Migrated From:                             | Migrated To: |  |
| Interesting<br>details from<br>their story |              |  |

#### **STORY 3:**

| Name:                                | Age in 1947: |  |
|--------------------------------------|--------------|--|
| Migrated From:                       | Migrated To: |  |
| Interesting details from their story |              |  |

# **Step 3: Share with a Partner**

Next, share some of the interesting or harrowing pieces of these stories with a peer. What did you learn today?

### **Step 4: SAQ Practice**

Answer the following SAQ Questions as your exit ticket for today:

- A) Explain ONE cause of the partition of India and Pakistan.
- B) Explain ONE effect of the partition of India and Pakistan.
- C) Explain ANOTHER effect of the partition of India and Pakistan.